# The KNMI Parameterization Testbed

User's Guide

Version 2.0

ROEL A. J. NEGGERS<sup>\*</sup>, , A. PIER SIEBESMA *Royal Netherlands Meteorological Institute (KNMI)*

March 26, 2010

The KNMI Parameterization Testbed<br>
User's Guide<br>
Version 2.0<br>
ROEL A. J. NEGGENES | A. PIER SECUESMA<br>
Roger Meducionals Meteomological Institute (KNMI)<br>
March 26, 2010<br>
2010<br>
Corresponding and/or adduce Regul Networked Met <sup>∗</sup>*Corresponding author address:* Royal Netherlands Meteorological Institute (KNMI), PO Box 201, 3730 AE De Bilt, The Netherlands. Tel: +31 30 2206868, E-mail: Roel.Neggers@knmi.nl

## **1. Introduction**

The unjective of the KNM Premierentation is related the PT is to general enotineary series of<br>the stage Column Model (SCA) simulations at various operational supersite flat over long it.e.<br> $S_{\text{MB}}$  is related to the stat The objective of the KNMI Parameterization Testbed (KPT) is to generate continuous series of Single Column Model (SCM) simulations at various operational supersites that cover long (i.e. multi-year) periods of time, and to subsequently evaluate these simulations at multiple timescales against the many continuous observational datastreams that are available at these locations. Currently included locations are Cabauw (see Fig.1), various other sites involved in the European CloudNet project (e.g. Chilbolton, Lindenberg), the Southern Great Plains (SGP) site of the Atmospheric Radiation Measurement (ARM) program, and Schiphol International Airport. For a detailed description and discussion of the strategy behind KPT, as well as an illustrating example of a model evaluation exercise, we refer to a forth-coming paper on KPT that is currently to be submitted to BAMS (available online at *http://www.knmi.nl/˜neggers/index publ.html*). The purpose of this document is to provide a user's guide to KPT, including a detailed description of i) the SCM input requirements, ii) the configuration of the simulations, and iii) the output requirements. This should allow the user to prepare an SCM for participation in KPT. Also, the available observational datastreams from the Cabauw site are shortly described, as well as some evaluation techniques that are applied in the tested.

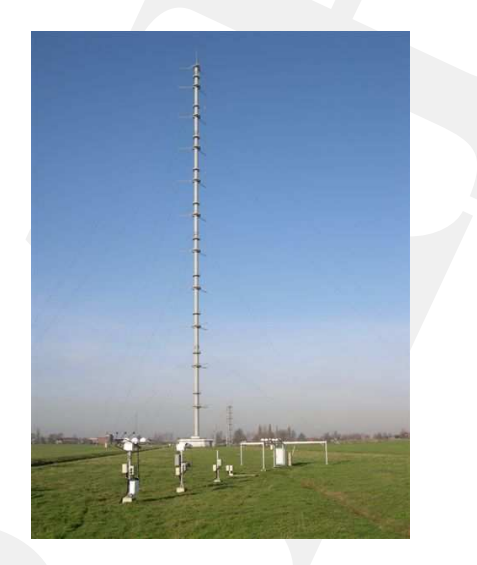

FIGURE 1: The 213m tower at the Cabauw site in The Netherlands, with the Baseline Surface Radiation Network (BSRN) station in the foreground.

# **2. Strategy**

The strategy is to keep the number of specifications for the SCM configuration as low as possible, in order to allow the simulation of any preferred model setting. The motivation for this choice is twofold;

• different SCMs may represent the physics of larger-scale models of very different type, requiring different settings.

• during model development it might be of interest to switch off components, to perform sensitivity tests, or to be able to study a simplified model setting.

Among the settings to be chosen by the user are the following;

- The time-integration step;
- The duration of the simulation;
- The vertical extent of the column:
- The interactivity of the land model;
- The interactivity of the surface turbulent fluxes;
- The model-internal configuration;
- etcetera.

The interpretation of the SCM results is therefore entirely up to the user; in the subsequent model intercomparison the results are taken "as is".

The stand-alone codes of the participating SCMs can be simulated either internally at KNMI or remotely at other locations. In the last case the results can be uploaded through ftp (contact the author to obtain an account). A LINUX workstation has been designated for the "in-house" codes. All SCM results are archived, as well as all available observational datastreams. The archive will be fully accessible through the internet, through an interactive website at a dedicated server (*http://www.knmi.nl/˜neggers/KPT*, under construction).

## **3. SCM input**

In KPT so-called "driver file" are constructed and provided for the various locations of interest. These driver files contain all input fields required to simulate an SCM. Different driver files are available in KPT, obtained from different sources;

- the most recent 3D RACMO forecast (operational);
- the ECMWF Re-Analysis (ERA Interim) (operational);
- the ARM Constrained Variational Analysis (operational);
- an Integrated Profiling Technique (IPT; future option).

Among the sentings in be chosen by the user are the following:<br>
• The time-integration step:<br>
• The intensicion of the deviation, the term of the column:<br>
• The interactivity of the land neadel:<br>
• The interactivity of th The first "a-priori" option reflects a short-range *forecast* by a Numerical Weather Prediction (NWP) model, in this case the Regional Atmospheric Climate Model (RACMO) of the KNMI that is run daily in forecast mode. RACMO is initialized with the ECMWF analysis and forced by ECMWF boundaries. The driver file obtained from RACMO is used for generating daily SCM forecasts; i.e. the time integration of the SCMs *into the future*. In this mode the duration of the SCM simulation is only a few (i.e. three) days, in order to remain close to the analysis

state with which the 3D RACMO forecast was initialized. As NWP forecasts can be expected to gradually deteriorate over time, the evaluation against measurements only makes sense on the first full day of simulation; only then can the evaluation profit from the proximity in time of the analysis. In the KPT the a-priori forecast mode is fully automated, which means that every day simulations are generated as soon as the RACMO forecasts become available. Normally this takes place at about 22-23 UTC.

The other options in the list above represent "a-posteriori" modes. In principle these driver files should be closer to the "true" state at a supersite throughout their duration, as they are (at least partially) based on local measurements (through assimilation). Naturally, the a-posteriori driver files only become available when the period of integration is past. They can also vary in length, for example the driver files from the ARM Constrained Variational Analysis typically cover one month.

the forst thai day of simulation, can be the RAM can be consisted transfer than the proximation point in the consistent of the RAM can be consistent to be a set in the RAM can be consistent to be a set in the RAM can be s The driver file, which has the format of the ECMWF SCM, contains time-series and timeheight fields for a specific location. The period and vertical extent covered by the driver file set the outer limits of the SCM simulation. The format of the driver file is NetCDF. The timeresolution of the supplied fields is high enough to capture diurnal variation of forcings and boundary conditions; typically 1 hour is used. The default vertical discretization is that of the currently operational Integrated Forecasting System (IFS) of the ECMWF, consisting of 91 levels and 92 half levels. Half level k is the lower boundary of layer  $k$ , while full level k is its exact middle. Full level 91 is closest to the surface, while full level 1 is the highest. The extra half level 0 is the ceiling of the top model layer. The pressure heights of these levels are defined by the a and b coefficients, predefined at each level,

$$
p_h^k = a^k + p_s b^k \tag{1}
$$

$$
p_f^k \quad = \quad \frac{1}{2} \; \left( p_h^k \; + \; p_h^{k-1} \right) \qquad \qquad (2)
$$

where  $p_s$  is the surface pressure. These coefficients are supplied as general attributes with the driver file. A complete overview of all variables, their units, and a short description, is supplied in Appendix A.

Note: different SCMs require different input variables, concerning both definition and format. Accordingly, an interface program has to be constructed that translates the supplied driver file (which has the ECMWF SCM format) into a driver file that can be digested by the SCM of interest. This may involve the formulation of different variables, changes in units, and vertical interpolation between the L91 levels. The construction of this interface is entirely the responsibility of the user, as he/she has most detailed knowledge of the SCM of interest.

#### **4. Simulation setup**

#### *a. Budget equations*

Suppose variable  $\phi$  represents one of the following state variables of thermodynamics and momentum,

$$
\phi = \{\theta, q_v, U, V\}.
$$
\n(3)

The total tendency of  $\phi$  can be written as

$$
\frac{\partial \phi}{\partial t} = \left(\frac{\partial \phi}{\partial t}\right)_{ph} + \left(\frac{\partial \phi}{\partial t}\right)_{LS} + \left(\frac{\partial \phi}{\partial t}\right)_{rel},\tag{4}
$$

where subscript  $ph$  indicates model physics, subscript  $LS$  indicates the larger scale forcings, and subscript rel indicates a relaxation term (to be described later).

## *b. Large-scale forcings*

The forcing of the column by the larger-scale circulation is prescribed; no interaction exists between model physics and the larger scale circulation. The forcing term in (4) is decomposed into a horizontal component and a vertical component,

$$
\left(\frac{\partial \phi}{\partial t}\right)_{LS} = \left(\frac{\partial \phi}{\partial t}\right)_{LS,h} - \omega \frac{\partial \phi}{\partial p},\tag{5}
$$

where  $\omega$  is the prescribed large scale subsidence. Accordingly, the vertical advection is interactive with the vertical gradient in the model. For thermodynamics the horizontal component purely represents horizontal advection, specified as a tendency in the driver file,

$$
\left(\frac{\partial \phi}{\partial t}\right)_{LS,h} = \left(\frac{\partial \phi}{\partial t}\right)_{adv,h} \quad \text{for} \quad \phi \in \{\theta, q_v\}.
$$

For momentum the Coriolis force also has to be included in the forcing,

$$
\left(\frac{\partial U}{\partial t}\right)_{LS,h} = \left(\frac{\partial U}{\partial t}\right)_{adv,h} - f(V_g - V),\tag{7}
$$

$$
\left(\frac{\partial V}{\partial t}\right)_{LS,h} = \left(\frac{\partial V}{\partial t}\right)_{adv,h} + f(U_g - U). \tag{8}
$$

The departure from geostrophy thus also drives the model wind. The geostrophic wind  $(U_q, V_q)$ is specified in the driver file.

Note that the radiative forcing is considered part of the physics term  $ph$ , and is therefore not specified in the driver file; it is assumed that a radiation scheme is included in the SCM.

### *c. Continuous relaxation*

During the simulation, the SCM state is continuously (i.e. at every time-step) relaxed towards a certain background state,

$$
\left(\frac{\partial \phi}{\partial t}\right)_{rel} = \frac{\phi_{bg} - \phi}{\tau},\tag{9}
$$

Where subscript  $\frac{\partial \phi}{\partial t} = \left(\frac{\partial \phi}{\partial t}\right)_{\rho i} + \left(\frac{\partial \phi}{\partial t}\right)_{\alpha\beta} + \left(\frac{\partial \phi}{\partial t}\right)_{\alpha\beta}$ . (4)<br>where subscript  $\rho$  indicates a model physics, subscript  $LS$  indicates the larger scale foreings.<br>and subscript  $\pi r^2$  where  $\tau$  is the associated timescale. The default value in the automated a-priori simulations is 6 hours, a value that was arrived at after an experimental stage; in our experience this intensity of relaxation is sufficiently tight to make the SCM simulation follow the larger-scale weather

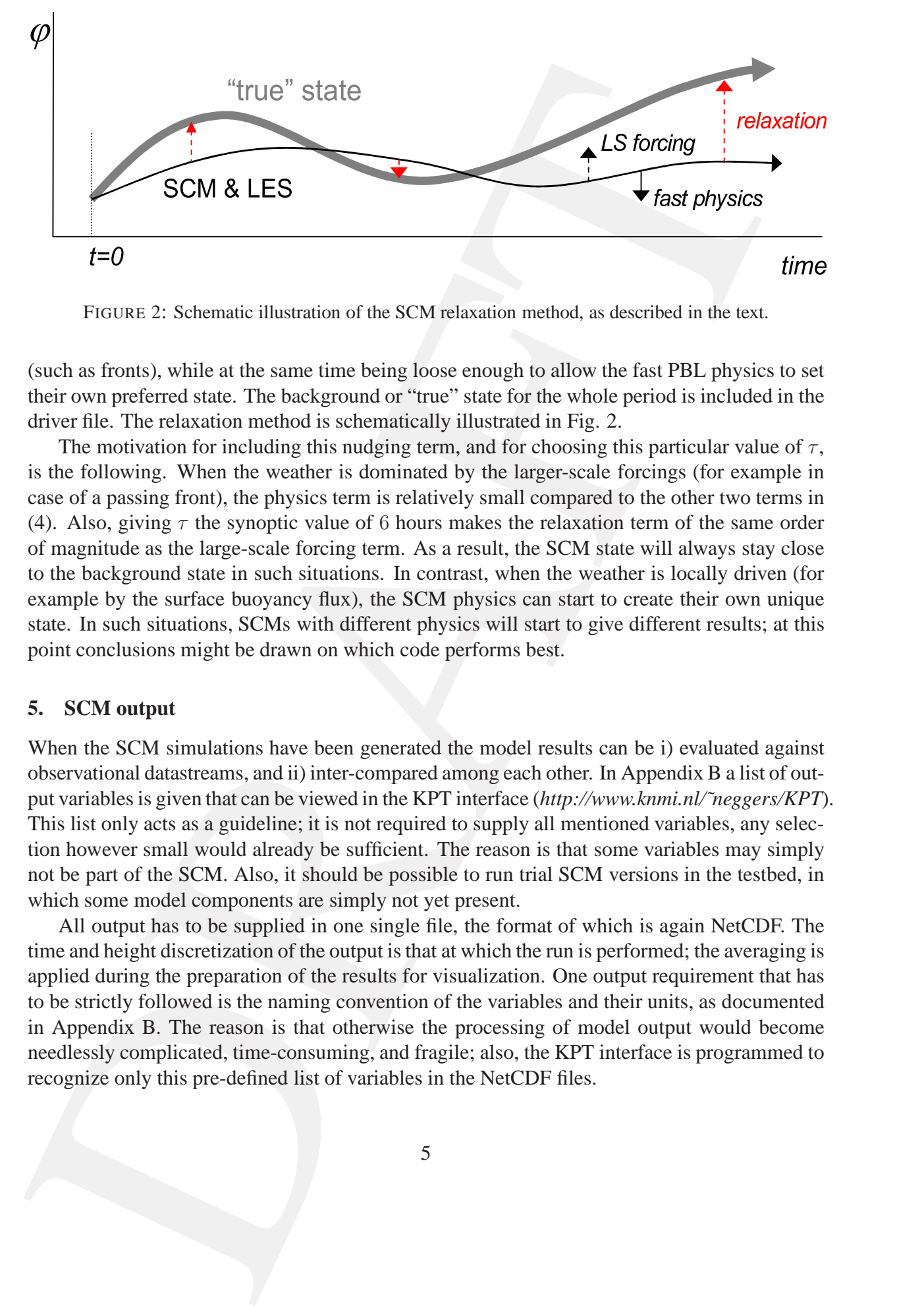

FIGURE 2: Schematic illustration of the SCM relaxation method, as described in the text.

(such as fronts), while at the same time being loose enough to allow the fast PBL physics to set their own preferred state. The background or "true" state for the whole period is included in the driver file. The relaxation method is schematically illustrated in Fig. 2.

The motivation for including this nudging term, and for choosing this particular value of  $\tau$ , is the following. When the weather is dominated by the larger-scale forcings (for example in case of a passing front), the physics term is relatively small compared to the other two terms in (4). Also, giving  $\tau$  the synoptic value of 6 hours makes the relaxation term of the same order of magnitude as the large-scale forcing term. As a result, the SCM state will always stay close to the background state in such situations. In contrast, when the weather is locally driven (for example by the surface buoyancy flux), the SCM physics can start to create their own unique state. In such situations, SCMs with different physics will start to give different results; at this point conclusions might be drawn on which code performs best.

#### **5. SCM output**

When the SCM simulations have been generated the model results can be i) evaluated against observational datastreams, and ii) inter-compared among each other. In Appendix B a list of output variables is given that can be viewed in the KPT interface (*http://www.knmi.nl/˜neggers/KPT*). This list only acts as a guideline; it is not required to supply all mentioned variables, any selection however small would already be sufficient. The reason is that some variables may simply not be part of the SCM. Also, it should be possible to run trial SCM versions in the testbed, in which some model components are simply not yet present.

All output has to be supplied in one single file, the format of which is again NetCDF. The time and height discretization of the output is that at which the run is performed; the averaging is applied during the preparation of the results for visualization. One output requirement that has to be strictly followed is the naming convention of the variables and their units, as documented in Appendix B. The reason is that otherwise the processing of model output would become needlessly complicated, time-consuming, and fragile; also, the KPT interface is programmed to recognize only this pre-defined list of variables in the NetCDF files.

#### **6. Cabauw observational datastreams**

A list of all Cabauw observational datastreams currently accessible in the KPT interface for model evaluation is given in Appendix C. The current set of datastreams covers surface meteorology, the vertical structure of the lowest 200m, the surface turbulent and radiative fluxes, and various cloud properties. The instruments used are only shortly mentioned; for any further details we can refer to the scientist at KNMI responsible for its daily operation.

A is of all Cabacter one-reality increases one-reality access<br>the mix-R of all Cabacter of the care and definite one-real technical product of the care of the care and the state of the<br>state and the state and the state in The Cabauw datastreams are all obtained from the database of the Cabauw Experimental Site for Atmopsheric Research (CESAR, see *http://www.cesar-observatory.nl/*). All included datastreams are as continuous as possible, i.e. we strive to create uninterrupted time-series of measurements. Naturally, in reality this is not always the case. Many of the observational datastreams are available at two data-levels, i.e. both quality-checked and near-real-time. For the automated SCM simulations in forecast mode prefabricated plots of various model variables are generated that include relevant observational data; during the subsequent three days these plots are refreshed on an hourly basis. This allows detailed assessment of current, developing weather at physics level.

At the moment of writing this documentation we are in the process of acquiring observational datasets for the other sites for which forcings are available in KPT. This includes the CloudNet products for the other CloudNet sites, and the observational datasets for the ARM SGP site that are part of the ARM Constrained Variational Analysis.

#### **7. Large-eddy simulation (LES) datastreams**

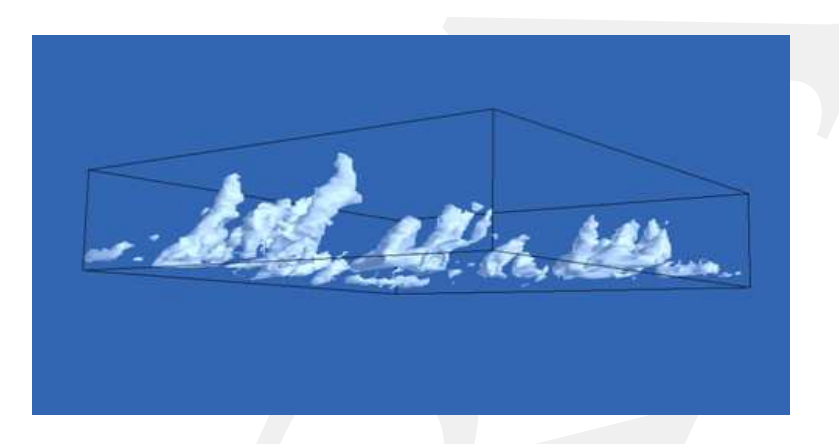

FIGURE 3: A visualization of a three-dimensional snapshot of a cloud field as generated by DALES for the GCSS ARM shallow cumulus case.

In January 2010 we have commenced with the automated daily generation of Large-Eddy Simulation (LES) forecasts for the Cabauw location. To this purpose we use the Dutch Atmospheric Large-Eddy Simulation (DALES) code, driven by RACMO forcings. The LES is initialized and forced in exactly the same way as the SCMs; this makes their inter-comparison meaningful. The LES simulation can be interpreted as a three-dimensional downscaling of the RACMO forecast for Cabauw at high-resolutions. The LES can thus serve to provide information on three-dimensional variability that the current instrumentation at the Cabauw point can

not yet measure, such as the turbulent fluxes and variances, cloud heterogeneity, characteristics of convection, and so forth.

The LES covers a domain of 6.4x6.4x60m, at a readibidion (100,4100m, The high<br>a computational cust of T-Rs makes this relatively email discussion for present day standards<br>an ancessary when used in this yiel and scheme, a The LES covers a domain of 6.4x6.4x6km, at a resolution of 100x100x40m. The high computational cost of LES makes this relatively crude discretization for present-day standards a necessity when used in daily simulation. In addition, the simulated code does not yet contain interactive radiation, nor an interactive land scheme, nor complex microphysics. However, simulations at higher resolutions with a more complex code can be generated on a case-bycase basis, if needed. Also, we plan to expand computational capacity for the daily LES at Cabauw in the near future. The currently simulated period covers 12 daytime hours on day-1 of the RACMO forecasts, starting at 06:00 UTC and ending at 18:UTC. This simulation takes 4 hours on our designated KPT workstation at KNMI; as a result, the LES forecasts for each day typically become available at about 02:00 UTC. A list of all LES datastreams currently available in the KPT interface for model evaluation is given in Appendix D.

#### **8. Evaluation techniques**

#### *a. Direct comparison*

The most straightforward evaluation method is to plot the various models next to observations in one frame.

## *b. RMS scores*

A more advanced way of evaluating models is to calculate the root-mean-square value of the differences between a model-generated signal (superscript m) and an observed signal(superscript o),

$$
RMS = \left(\frac{1}{N_t} \sum_{i=1}^{N_i} (\phi_i^m - \phi_i^o)^2\right)^{\frac{1}{2}}
$$
(10)

where *i* indicates the step in the sequence and  $N_i$  the number of steps in the sequence. For each SCM simulation, (10) can be applied to both

- 3-day time-series, and
- vertical profiles at 3-hour intervals,

of various model variables. This assigns a unique RMS value (or score) to each model on each day. Time-series of these RMS scores for various participating models can be intercompared for long periods of time. This quantifies the long-term performance of a model, and might reveal structural problems.

## *c. Indices*

One step beyond the RMS of a single variable is the *index*, representing the cumulative RMS scores of a group of variables,

$$
CI = \sum_{v=1}^{N_v} \frac{RMS_v}{RMS_v^{ref}}
$$
\n(11)

One supplementaris lets sous ourseles is the *more*, regresseding the cumulative RMS<br>source of a group of variables:<br> $\mathbf{CI} = \sum_{n=1}^{N} \frac{\text{RMS}_{n}^{(n)}}{\text{RMS}_{n}^{(n)}}$  (11)<br>where *C.H* stands for the Cabauv index, *i*s indicat where CI stands for the Cabauw index,  $v$  indicates a variable with  $N_v$  the number of variables in the index group, and ref indicates a reference RMS value. For the reference RMS values we use those of April 2008, the month in which this technique became operational in the testbed.

The various index groups are defined by a certain themes;

- surface meteorology (2m T and q; 10m wind; surface turbulent and radiative fluxes)
- vertical structure (profiles of T; q; U; fluxes)
- cloud location (cloud base height; cloud top height)
- bulk cloud properties (liquid water path; ice water path; total cloud cover)
- bulk humidity budget variables (total column water vapour; P-E)

For all variables mentioned an observational datastream is available. The primary role of these indices is to give quick insight into the model performance per variable category.

#### *d. Scatterplots*

To diagnose effective parametric relations in models.

*e. Mixing diagram vectors*

Using bulk mixed layer arguments to visualize top-entrainment mixing in models Betts (1992).

## APPENDIX A

# **SCM driver file contents (NetCDF)**

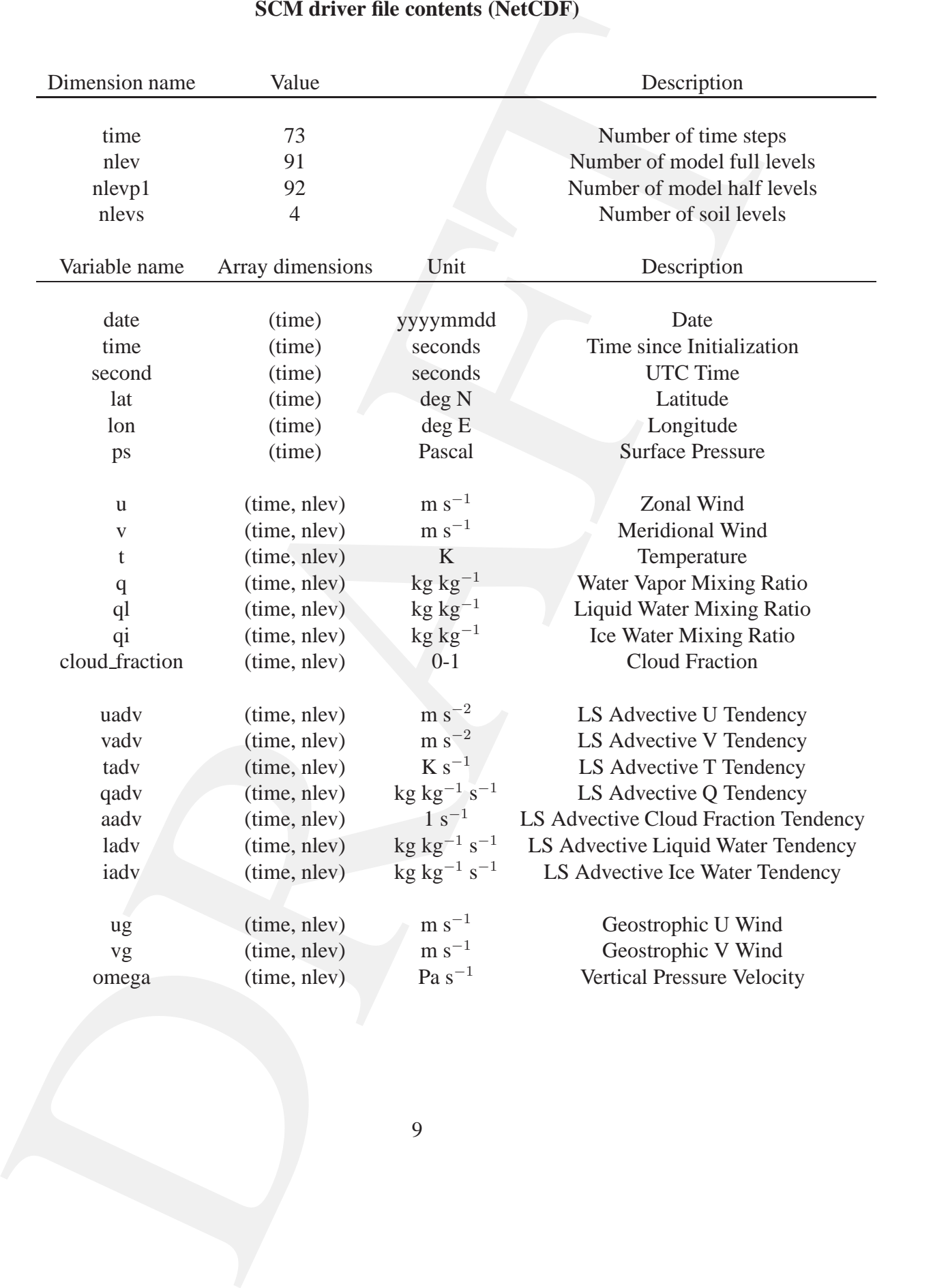

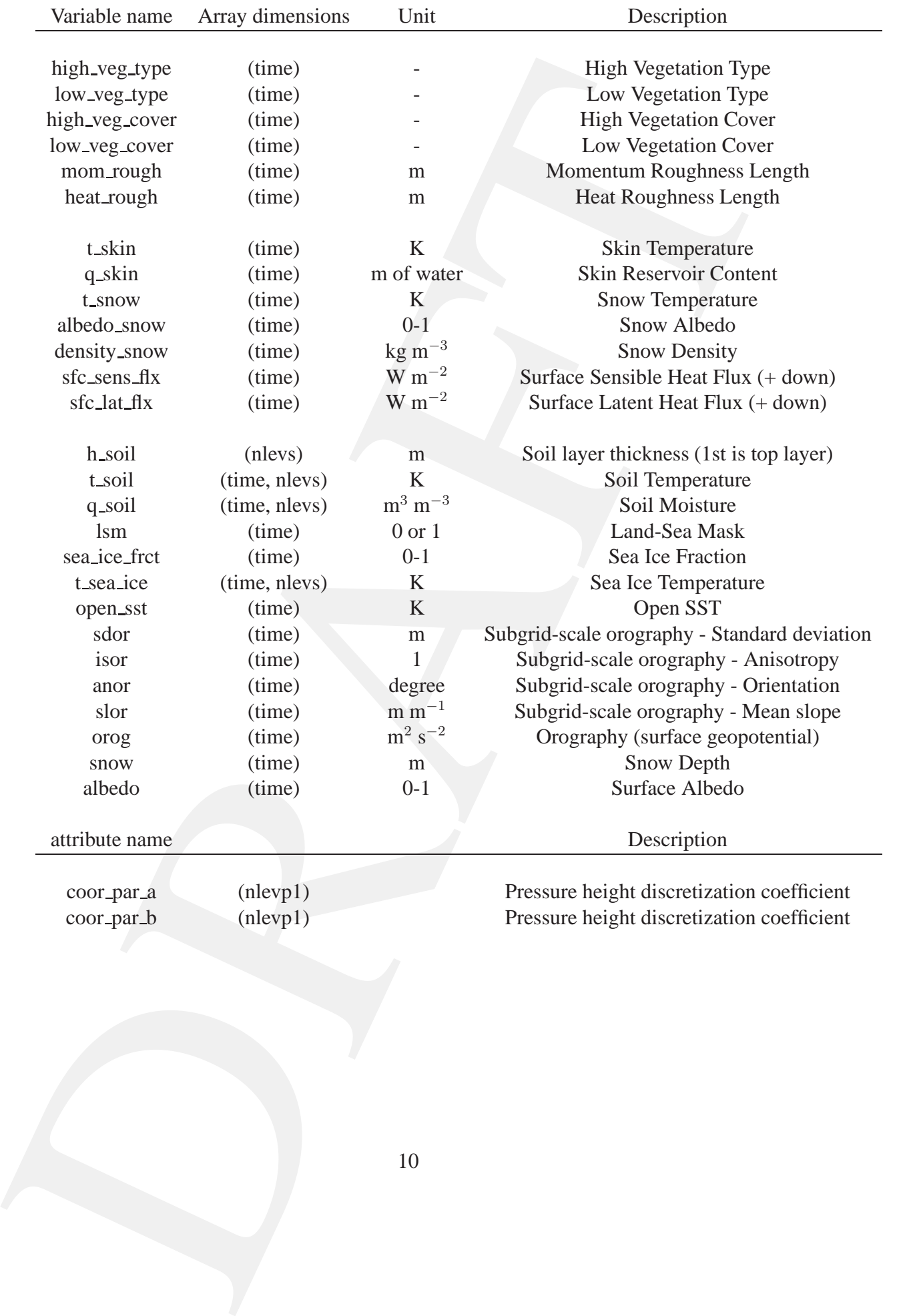

## APPENDIX B

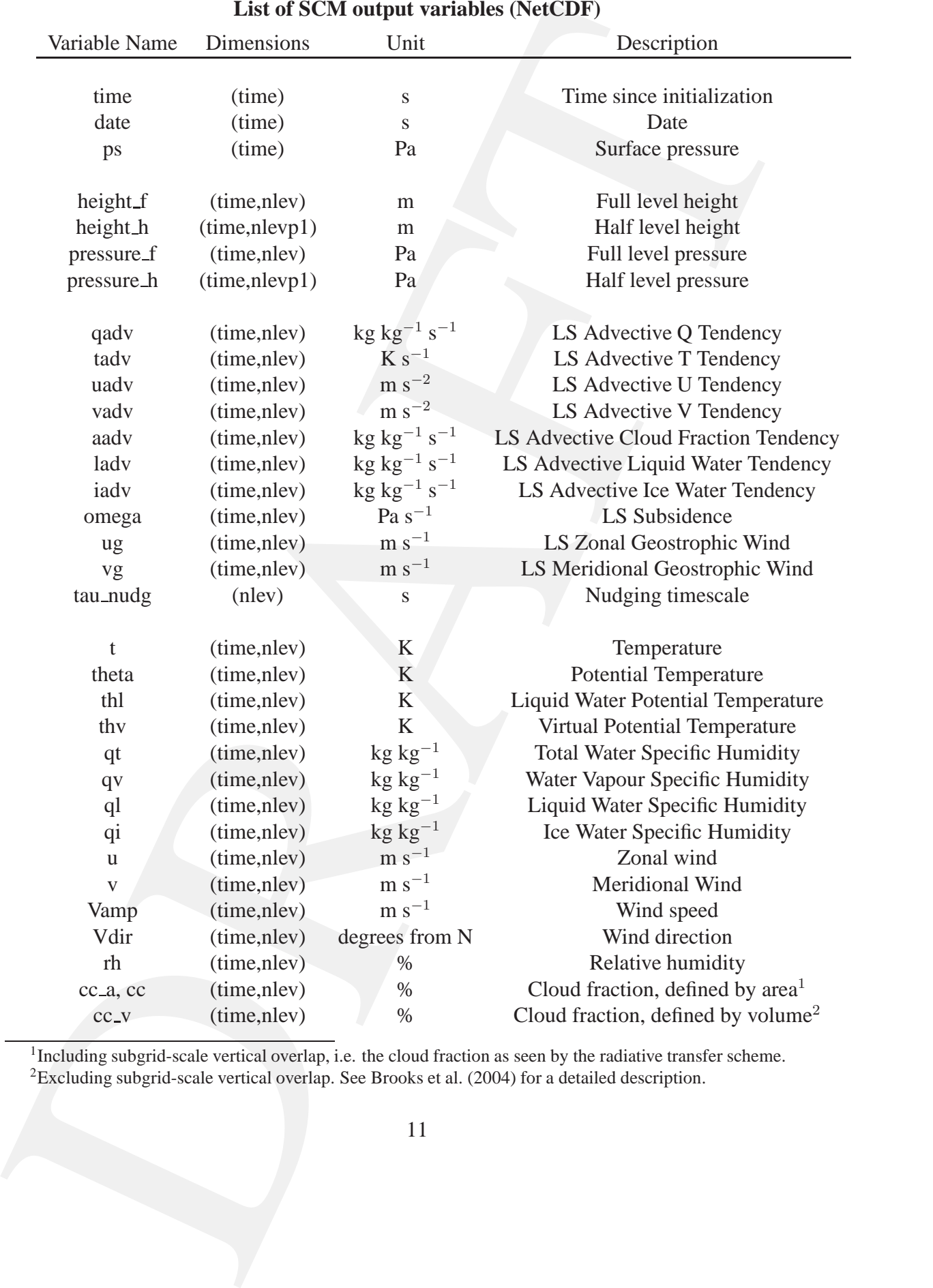

# **List of SCM output variables (NetCDF)**

<sup>1</sup>Including subgrid-scale vertical overlap, i.e. the cloud fraction as seen by the radiative transfer scheme.  ${}^{2}$ Excluding subgrid-scale vertical overlap. See Brooks et al. (2004) for a detailed description.

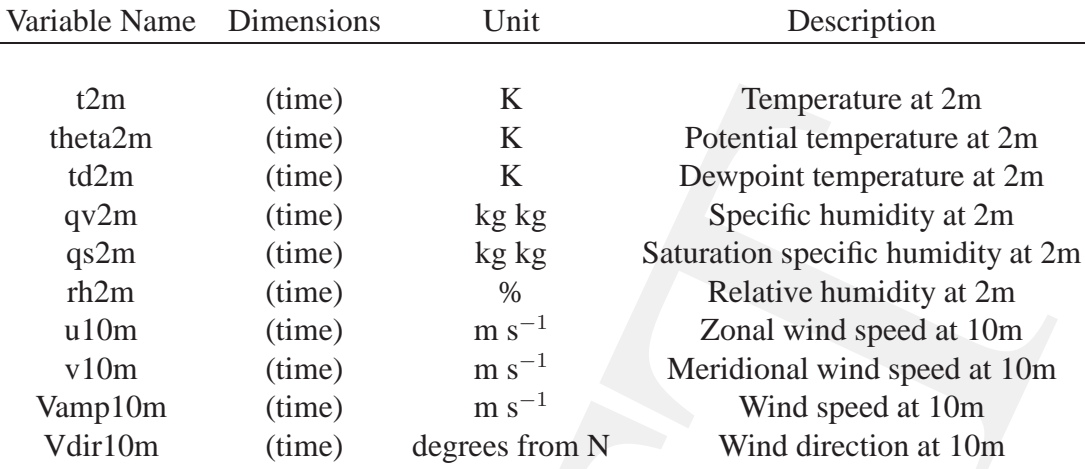

... and subsequently the above variables at the heights of 20m, 40m, 80m, 140m and 200m, for evaluation against sensors on the Cabauw tower. Naming convection: <variable name><height in meters>m,

e.g. theta140m, qv200m, rh40m, Vamp80m, ...

These datastreams can be obtained from their time-height counterparts through linear interpolation.

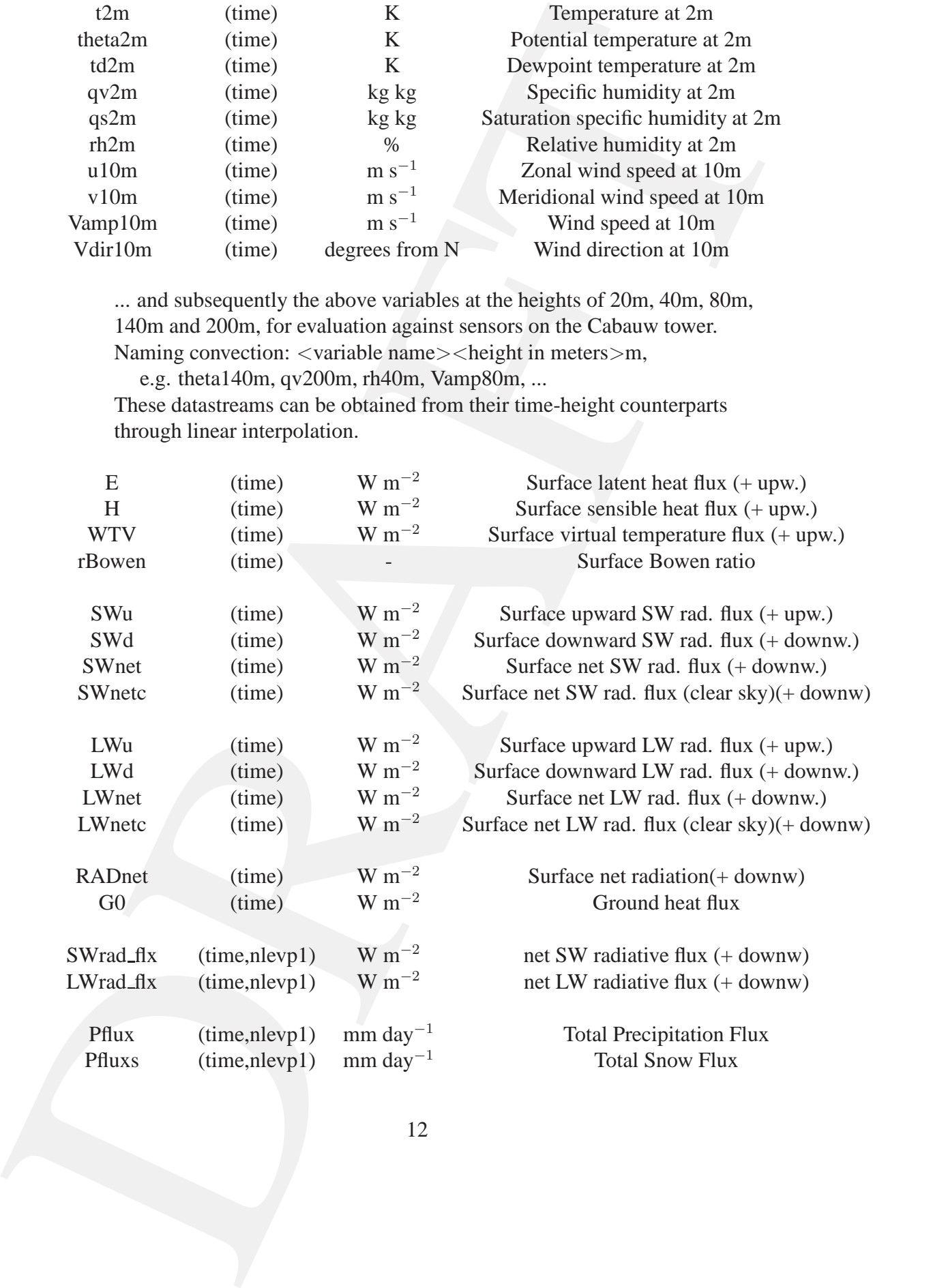

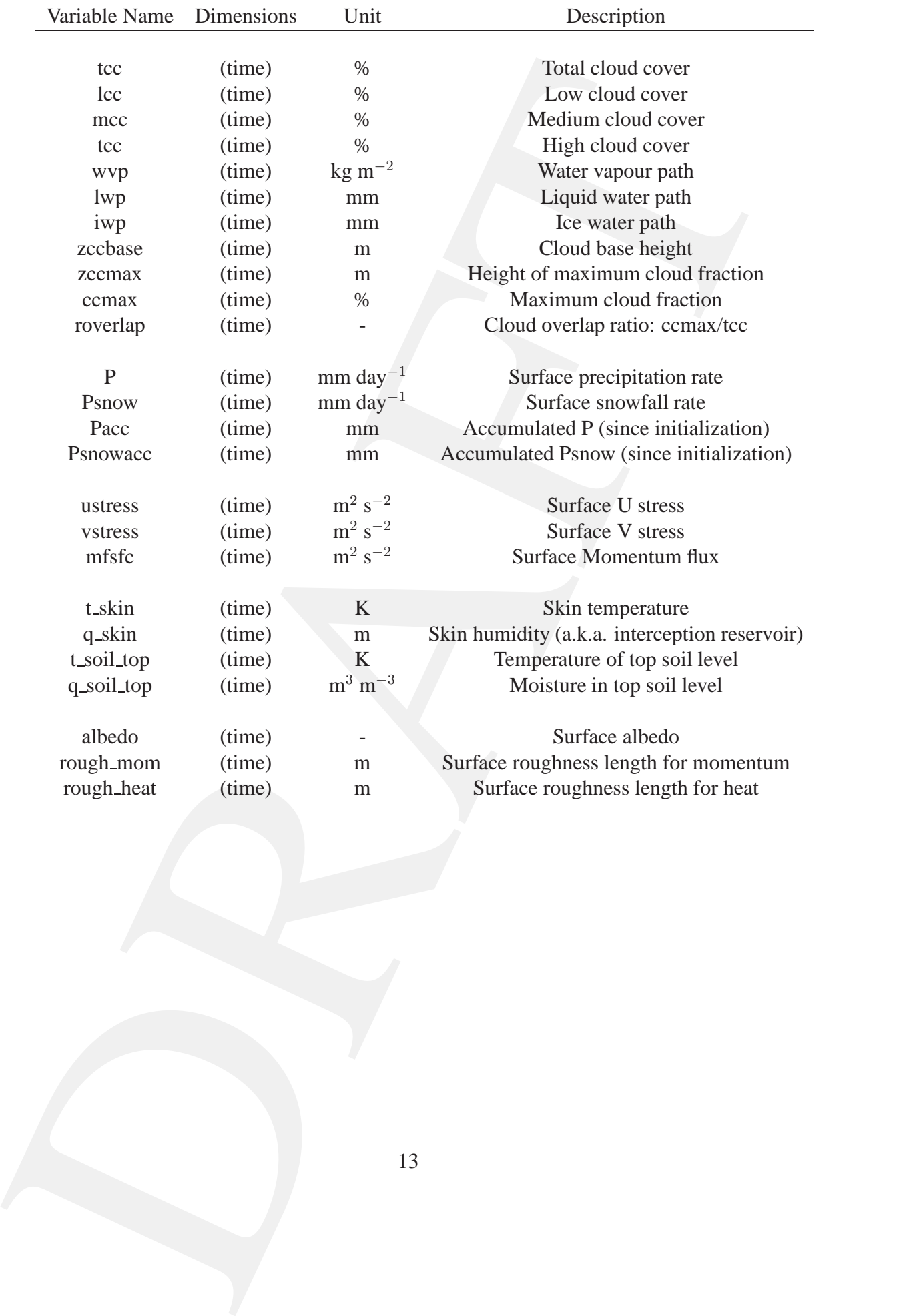

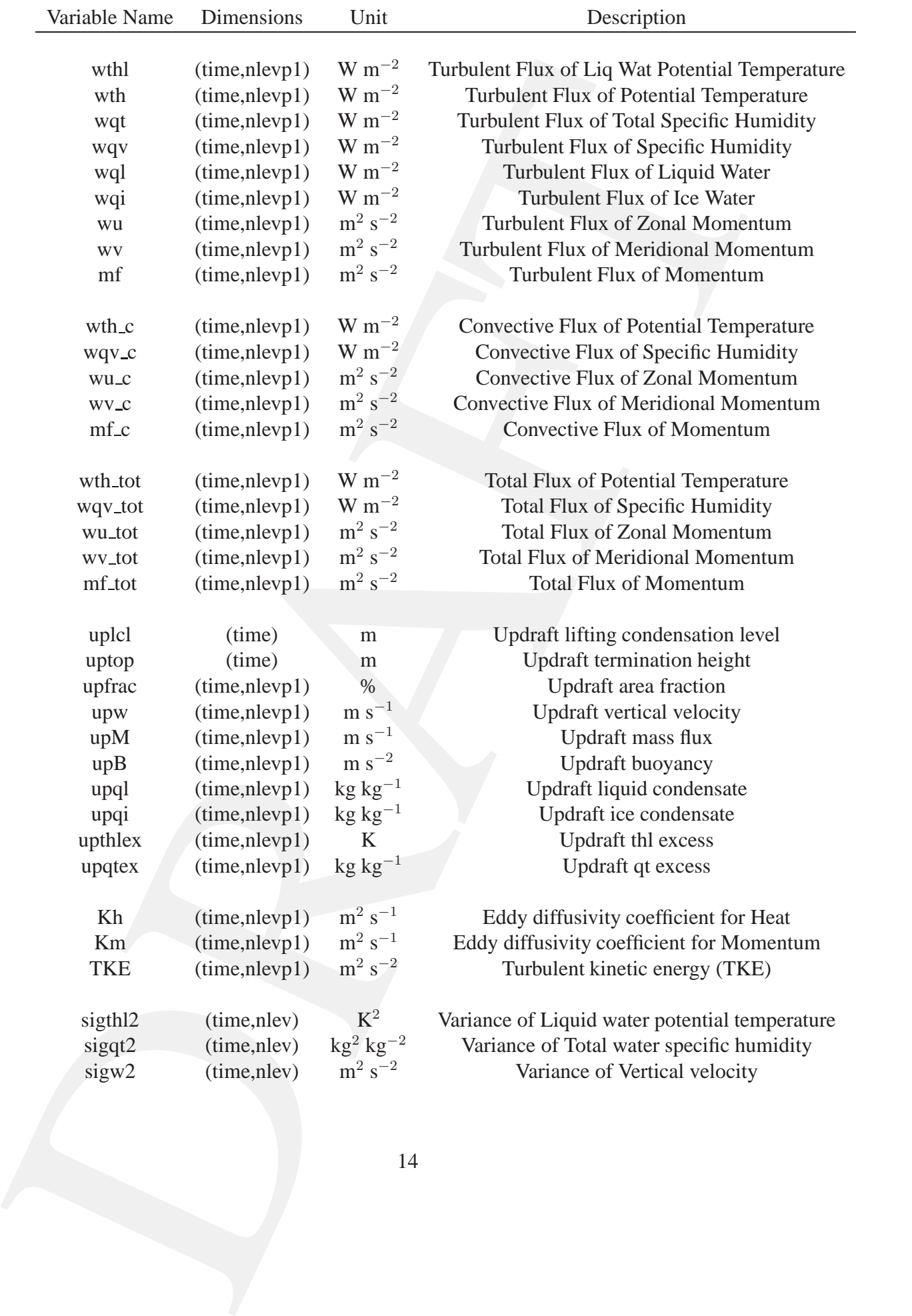

## APPENDIX C

# **Observational datastreams**

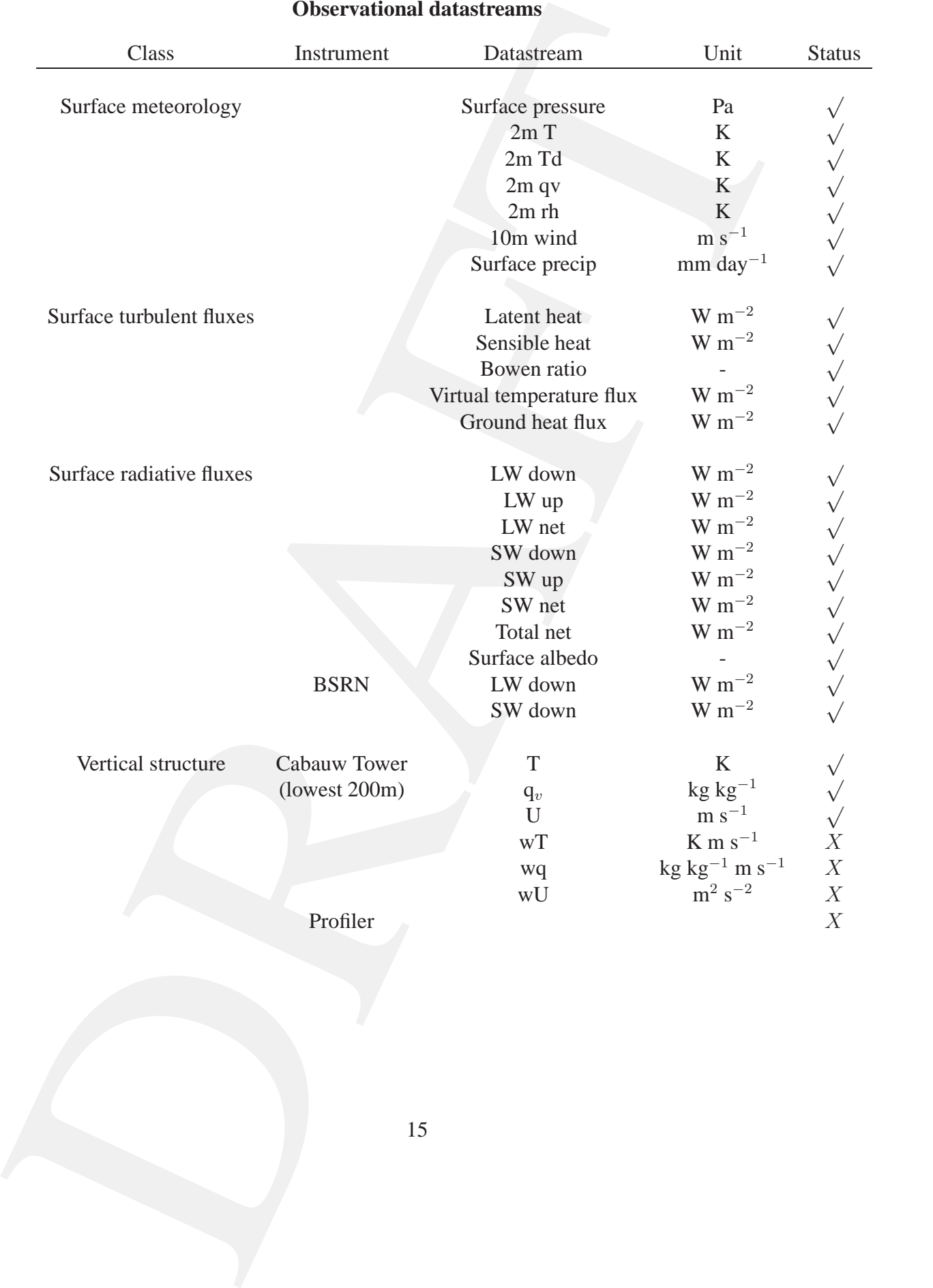

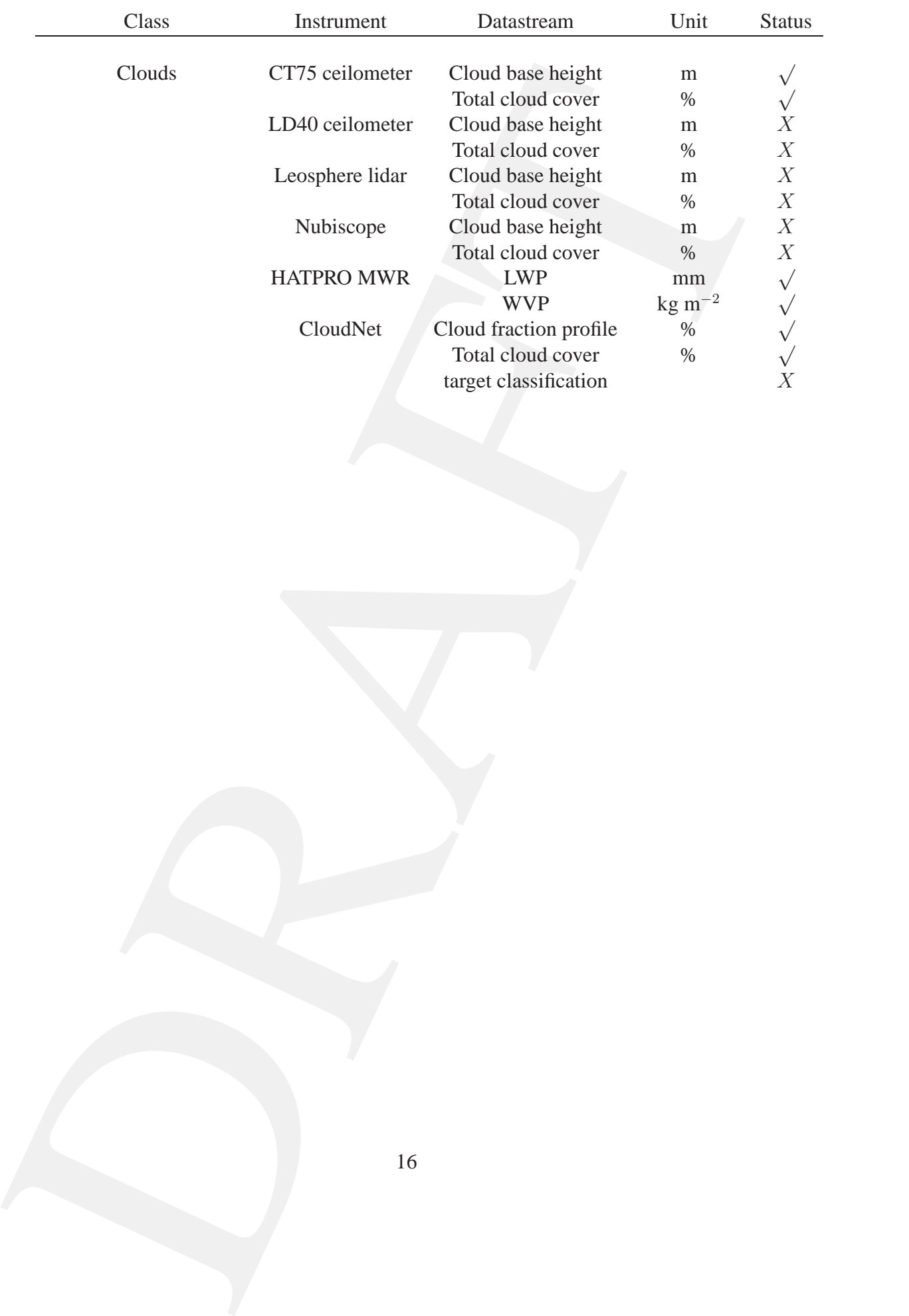

## APPENDIX D

## **LES datastreams**

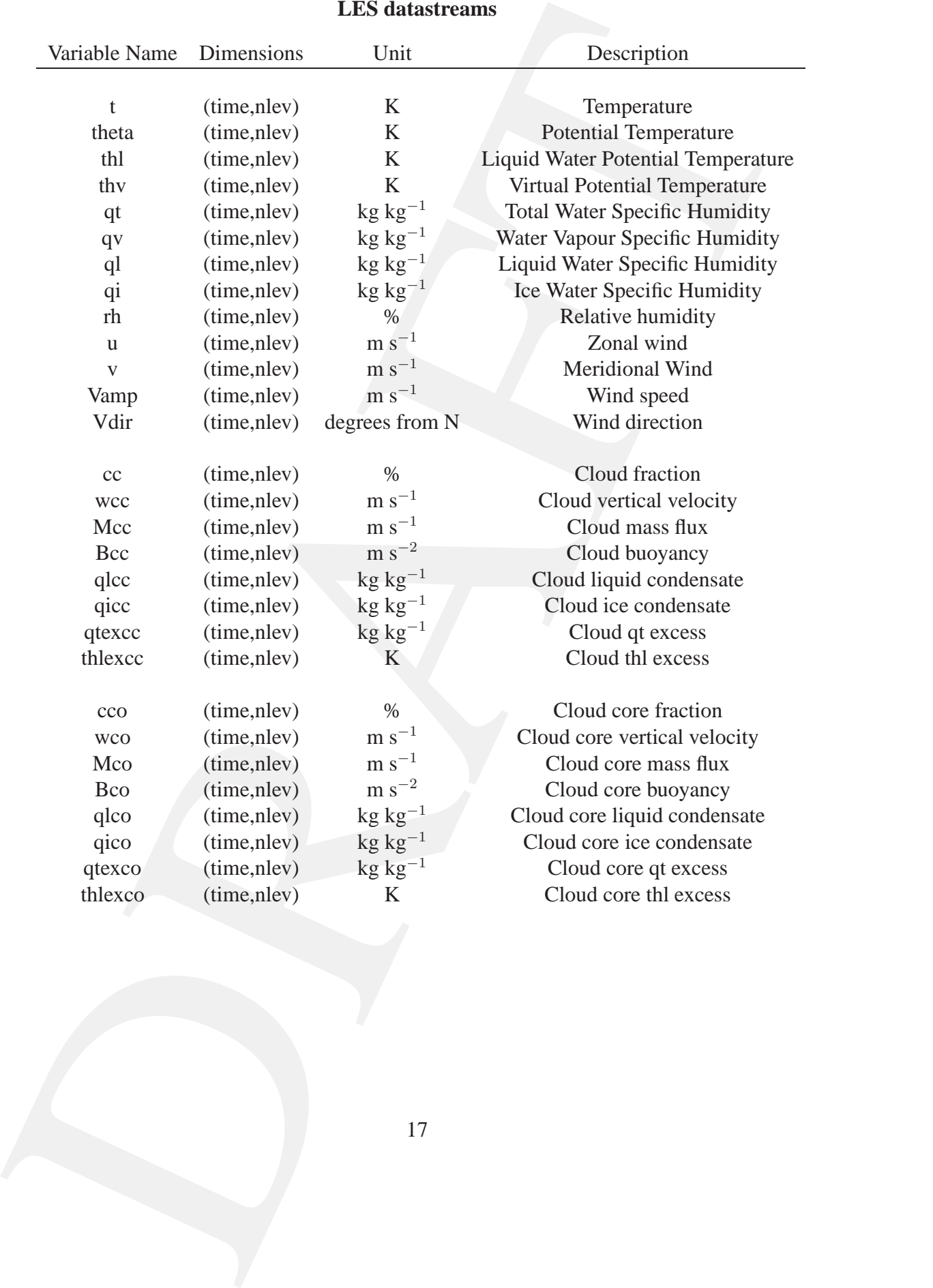

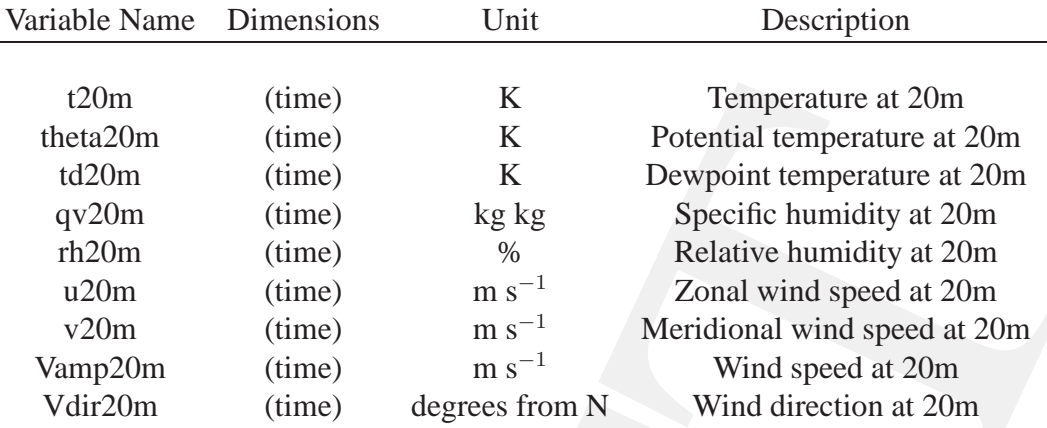

... and subsequently the above variables at the heights of 40m, 80m, 140m and 200m, for evaluation against sensors on the Cabauw tower.

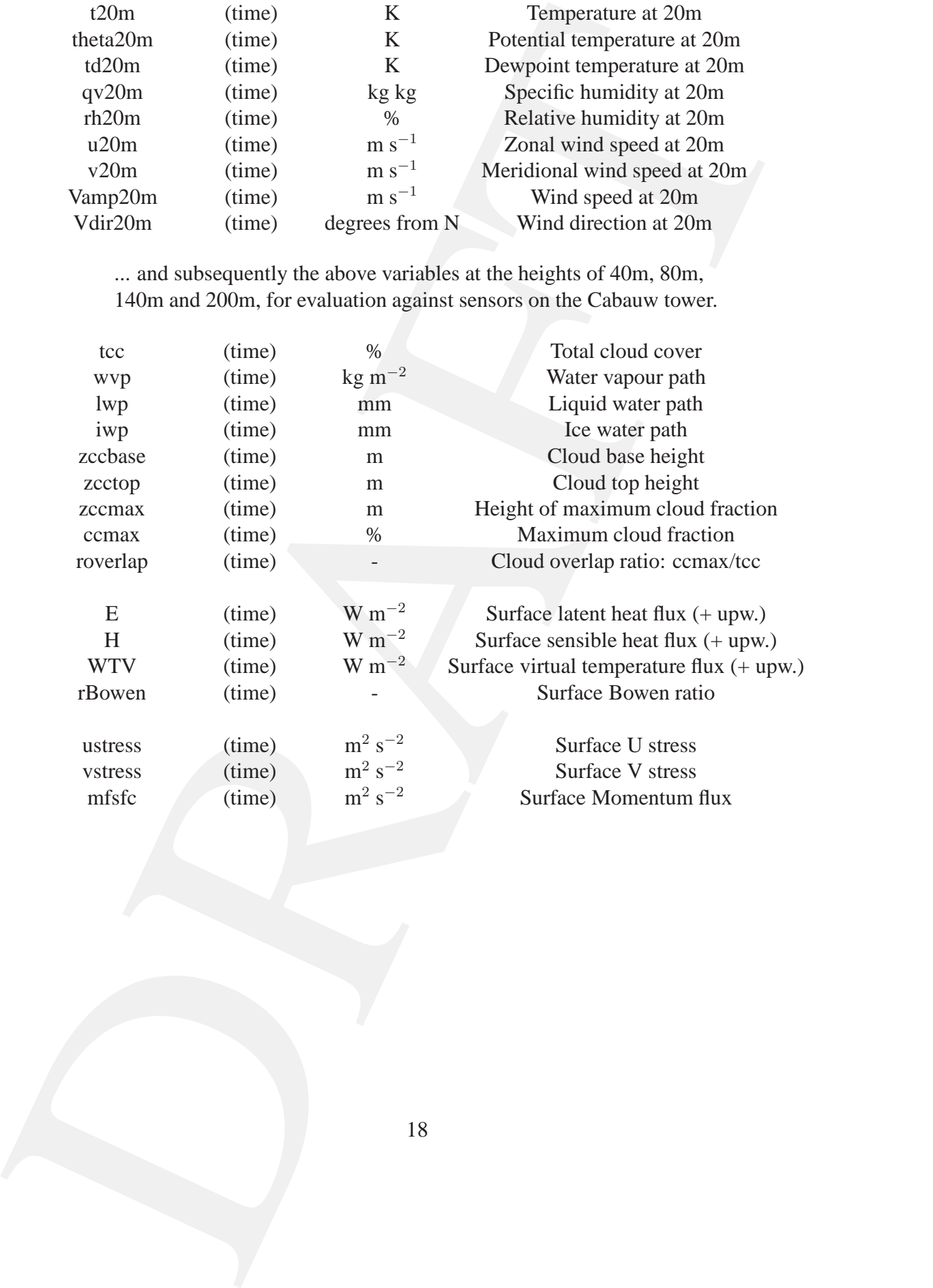

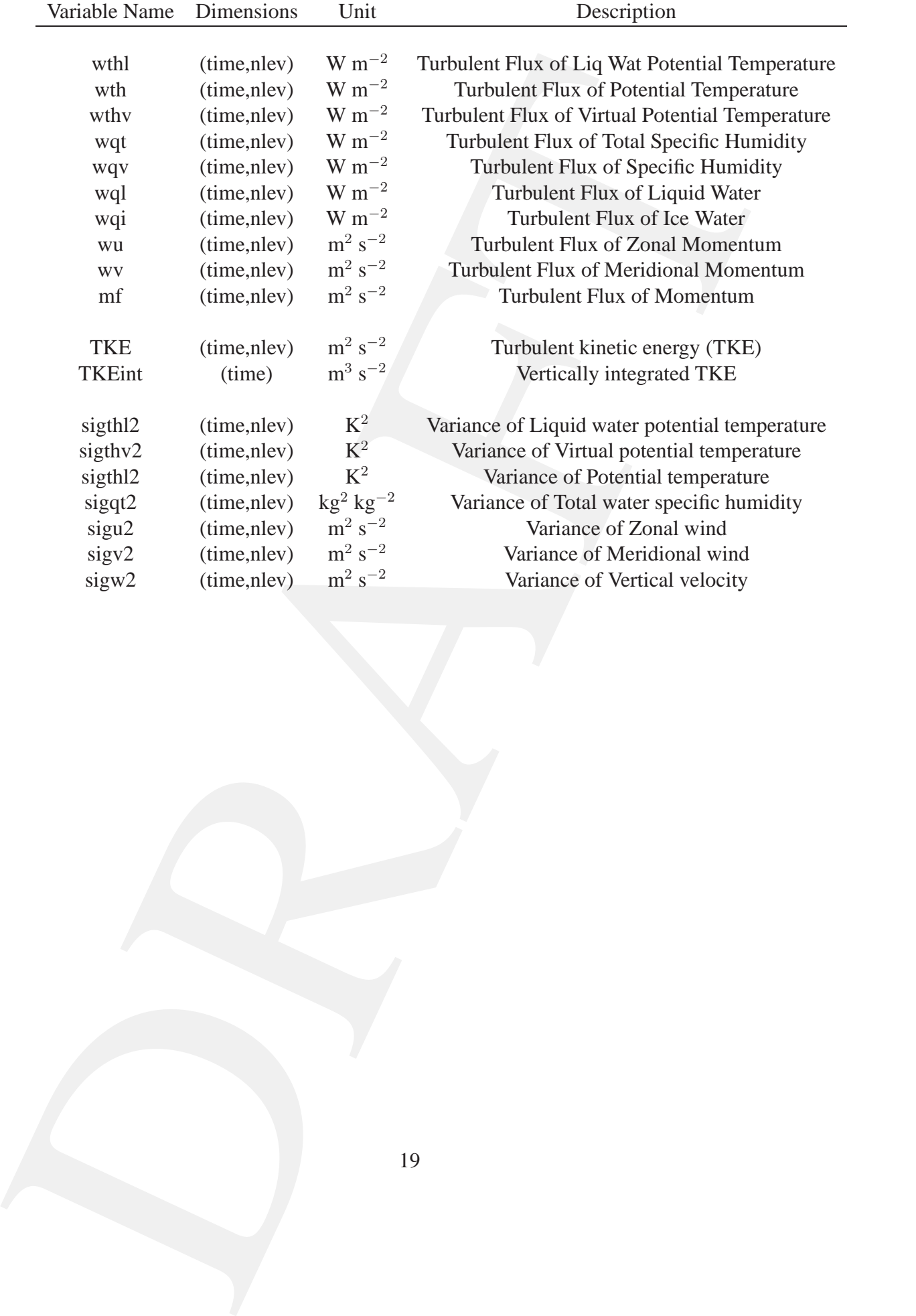

## REFERENCES

- Betts, A. K., 1992: FIFE atmospheric boundary layer budget methods. *J. Geophys. Res.*, **97**, 18523-18531.
- 1681s, A. K. 1992; FIFIC attocoption: Doublasty layer budget includes J. Grogory, Rex, 97,<br>
Henda, S. A. 1. Higgar, and A. J. Higgar, and A. J. Linggar, and A. J. Linggar, and A. J. Linggar, and A. D. A. This control is t Brooks, M. E., R. J. Hogan, and A. J. Illingworth, 2004: Parameterizing the difference in cloud fraction defined by area and by volume as observed with radar and lidar. *J. Atmos. Sci.*, **62**, 2248-2260.
	- Illingworth, A. J., and Co-authors, 2007: Cloudnet. Continuous evaluation of cloud profiles in seven operational models using ground-based observations. *Bull. Amer. Meteor. Soc.*, **88**, 883-898. DOI:10.1175/BAMS-88-6-883.